Согласовано Начальник Краснооктябрьского территориального управления гамента по образованию администрации Волгограда П.В.Свиридов

 $2023r$ 

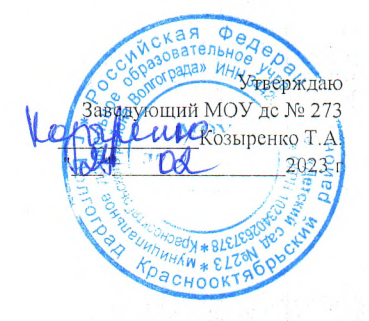

Отчет

о результатах деятельности государственного (муниципального) учреждения и об использовании закрепленного за ним государственного (муниципального) имущества

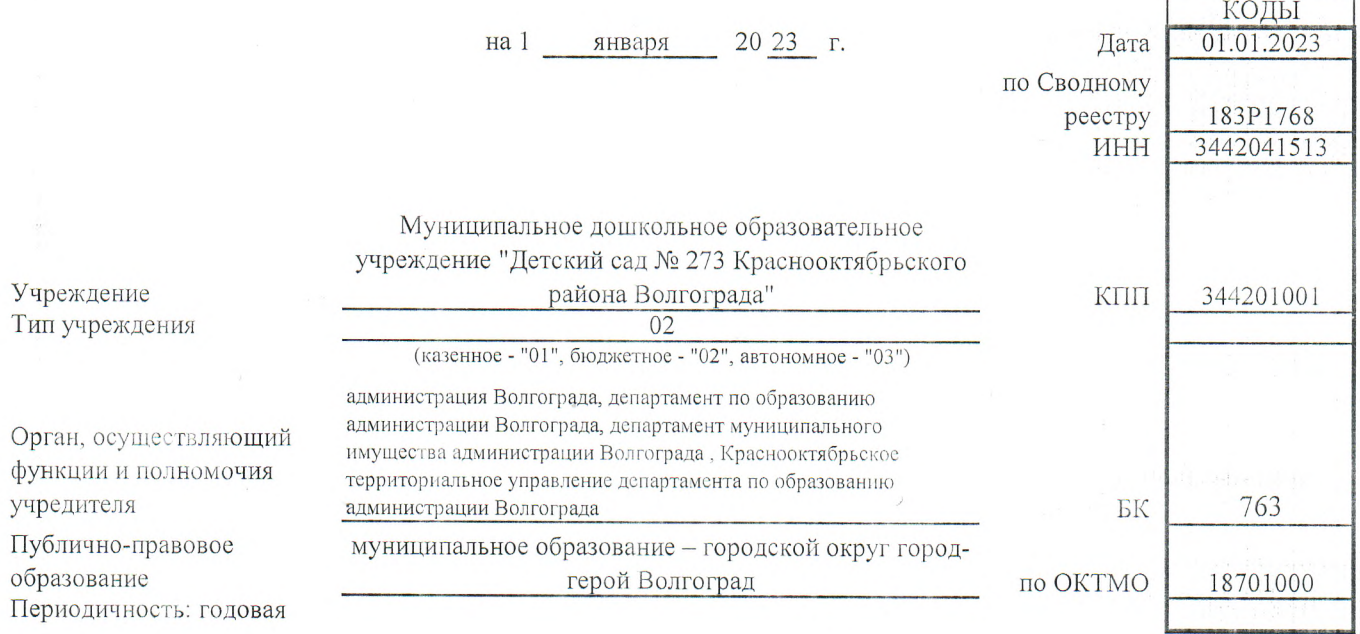

Раздел 1. Результаты деятельности

1. Сведения об оказываемых услугах, выполняемых работах сверх установленного государственного (муниципального) задания, а также выпускаемой продукции прилагаются

2. Сведения о доходах учреждения в виде прибыли, приходящейся на доли в уставных (складочных) капиталах хозяйственных товариществ и обществ, или дивидендов по акциям, принадлежащим учреждению отсутствуют

3. Сведения о просроченной кредиторской задолженности отсутствуют

4. Сведения о задолженности по ущербу, недостачам, хищениям денежных средств и материальных ценностей **OTCVTCTBVIOT** 

5. Сведения о численности сотрудников и оплате труда прилагаются

6. Сведения о счетах учреждения, открытых в кредитных организациях отсутствуют

7. Сведения о кредиторской задолженности и обязательствах учреждения прилагаются

8. Сведения о поступлениях и выплатах учреждения прилагаются

Раздел 2. Использование имущества, закрепленного за учреждением

1. Сведения о недвижимом имуществе, за исключением земельных участков, закрепленном на праве оперативного управления прилагаются

2. Сведения о земельных участках, предоставленных на праве постоянного (бессрочного) пользования прилагаются

3. Сведения о недвижимом имуществе, используемом по договору аренды отсутствуют

4. Сведения о недвижимом имуществе, используемом по договору безвозмездного пользования (договору ссуды) 5. Сведения об особо ценном движимом имуществе (за исключением транспортных средств) прилагаются

6. Сведения о транспортных средствах отсутствуют

7. Сведения об имуществе, за исключением земельных участков, переданном в аренду отсутствуют

Раздел 3. Эффективность деятельности

Правовой акт: Постановление администрации Волгограда от 18 декабря 2019г. № 1473 "Об утверждении Положения о формировании муниципального задания на оказание муниципальных услуг (выполнения работ) в отношении муниципальных учреждений Волгограда и финансовом обеспечении выполнения муниципального задания"

1. Основные:

- образовательная деятельность по основной образовательной программе дошкольного образования;

- присмотр и уход за детьми (комплекс мер по организации питания и хозяйственно- бытового обслуживания детей,

обеспечению соблюдения ими личной гигиены и режима дня).

2. Дополнительные:

1) образовательная деятельность по дополнительным общеразвивающим программам;

2) оказание в соответствии с законодательством Российской Федерации платных образовательных услуг, не установленных муниципальным заданием;

3) организация работы различных студий, групп, творческих объединений, направленных на всесторонне развитие гармоничной личности;

4) создание различных кружков, секций, групп по укреплению здоровья;

5) оказание консультативных, информационных и маркетинговых услуг в образовательной сфере деятельности, в том числедетям, не посещающим Детский сад;

6) осуществление спортивной и физкультурно-оздоровительной деятельности;

7) организация и проведение праздников, развлечений, ярмарок, выставок выставок-продаж, конференций, семинаров и иных аналогичных мероприятий.

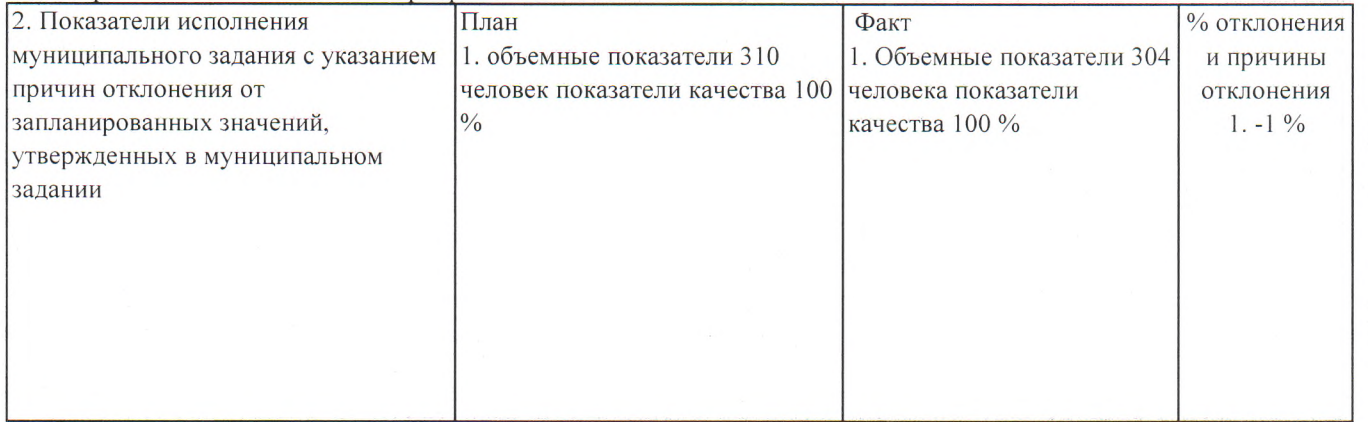

Руководитель (уполномоченное лицо) Учреждения

Заведующий (должность)

Т.А. Козыренко (расшифровка подписи)

Исполнитель

(телефон)

 $\frac{1}{20}$  and  $\frac{1}{20}$  and  $\frac{1}{20}$  and  $\frac{1}{20}$  and  $\frac{1}{20}$  and  $\frac{1}{20}$  and  $\frac{1}{20}$  and  $\frac{1}{20}$  and  $\frac{1}{20}$  and  $\frac{1}{20}$  and  $\frac{1}{20}$  and  $\frac{1}{20}$  and  $\frac{1}{20}$  and  $\frac{1}{20}$  and  $\frac{1}{20}$ 

(должность)

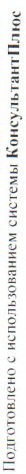

 $\bar{\tau}$  $\frac{1}{k_{\rm c}}$ 

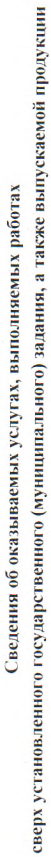

 $20\frac{23}{2}$  r. января  $\frac{1}{2}$ 

Дата<br>по Сводному реєстру<br>ИНН

КОДЫ<br>01.01.2023<br>183P1768<br>3442041513 344201001 763 **KTIT** глава по ${\rm BK}$ 

18701000

no OKTMO

Раздел 1. Сведения об услугах, оказываемых сверх установленного государственного (муниципального) задания

Муниципальное дошкольное образовательное учреждение "Детский сад № 273 Краснооктябрьского района Волгограда"<br>администрация Волгограда, департамент по образованию администрации Волгограда, департамент муниципального имущес

Орган, осуществляющий функции

Учреждение

и полномочия учредителя<br>Публично-правовое образование<br>Периодичность: годовая

Волгограда , Краснооктябрьское территориальное управление департамента по образованию администрации Волгограда<br>муниципальное образование – городской округ город-герой Волгоград

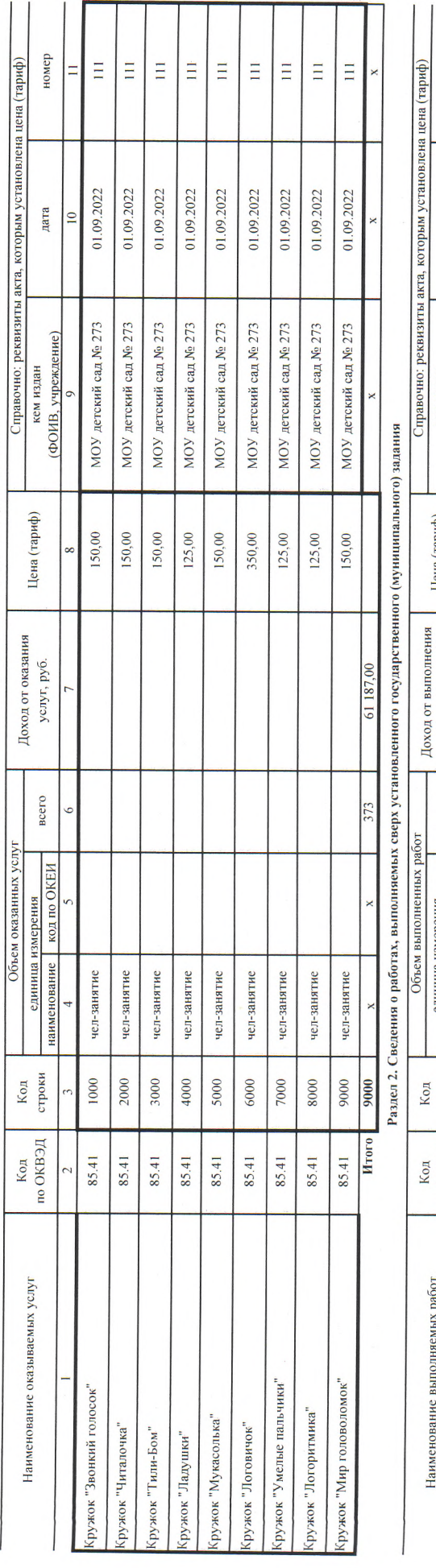

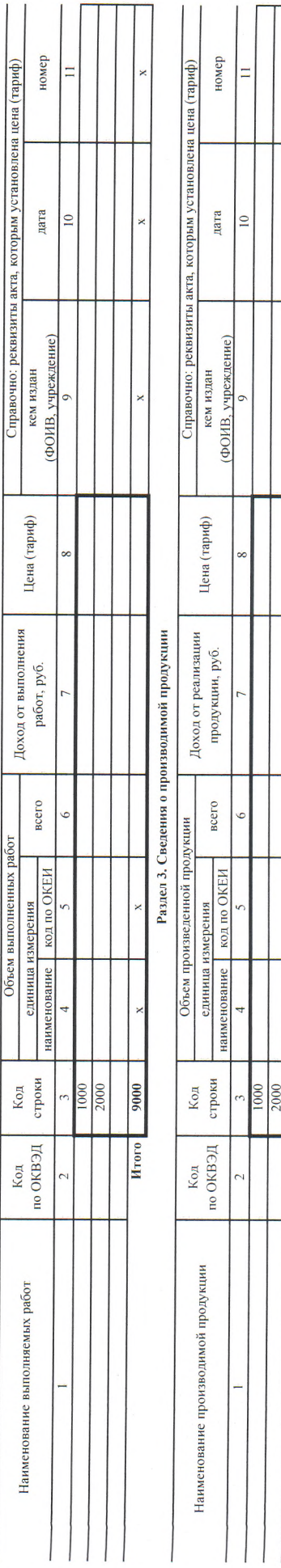

 $\frac{\Gamma.A.Ko3sipenko}{(qaanana, muuuanu)}$  $(p)$ 

 $\frac{3a{\tt Re} \textsc{xy} {\tt\cdot } \textsc{0} \textsc{iii}}{(\textsc{non-}\textsc{a} \textsc{0})}$ (должность) Исполнитель

Ľ

 $\overline{20}$ 

 $\ddot{\phantom{0}}$  $\ddot{\phantom{a}}$ 

ankers

9000

**H**roro

Заведующий

(уполномоченное лицо) Учреждения

Руководитель

Т.А.Козыренко<br>(расшифровка подписи)<br>73-17-50

(телефон)

Сведения о численности сотрудников и оплате труда

 $\mathcal{L}$  $2023$ января  $Ha$ 

Учреждение

Орган, осуществляющий функции Публично-правовое образование и полномочия учредителя Периодичность: годовая  $D_{\text{onmax}} + C$ 

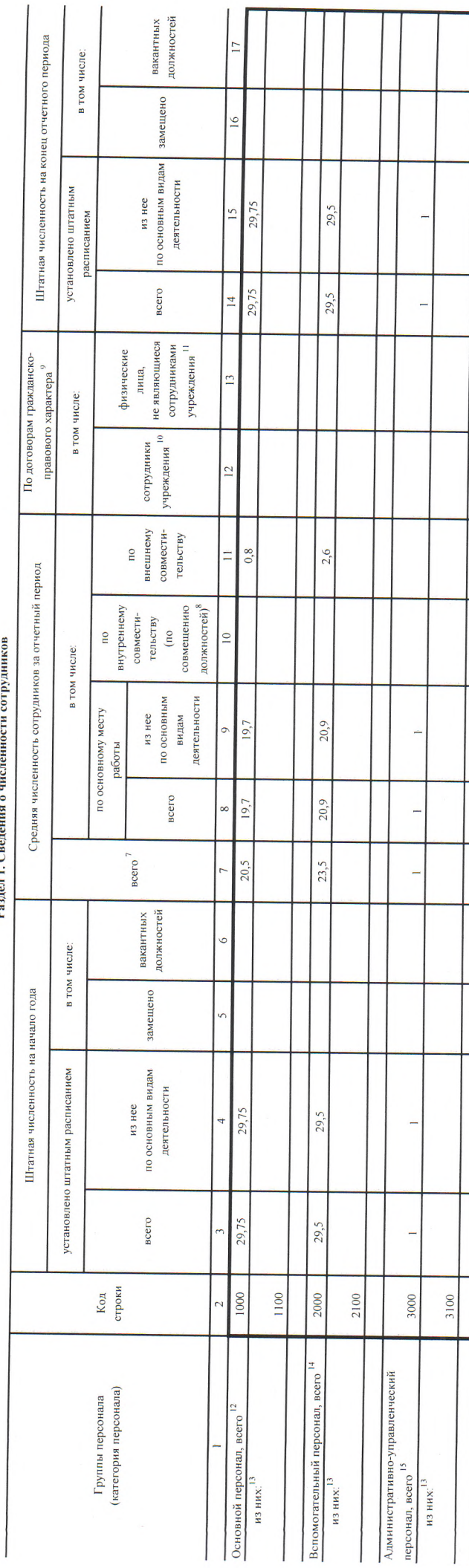

При расчете показателя не учитывается численность огрузичения работающих по внутренному совместительству (по совмещению должностей).

указывается численность сопрудников учреждения, работающенно довостительно довостенность до рассите под учреждения показатель не учитывается.

у у альнаеть физических лиц, привлемых к оказанию услуг, выполно пробото должно полно провосполно провосполно провосполно провосли предлагать и выполности открыто работ, для изметря работ, для изметря работ, для изметря р

60,25

 $60,25$ 

 $\overline{4}$ 

 $416$ 

41,6

45

60.2

60.25

 $\frac{9000}{\ }$ 

**H**roro

инстремент (по комповкателя), сваряет созначения вобразом никвано полового сравно оненно после совершать и созначения и совершать и совершать и совершать и совершать и совершать и соверш

виность поставленность высобителями континенторовность на обывает поддерживается и должно высобность и поставля совможность по совможность по совможность и должность и по совможность и должность и должность и должность и

чия учредителя. летноп и нигиноф одповлениетот со на дорждение воздавания с полности (информател) западности в настата в полном

. У казываеть работников уреждения, создающих условилия дажения работ), направленных на достоянных условом уреждения допод прождения, выпода обсуживание здания и оборудования у указывается численность работников учреждения, занятих управлением (органи

ашей) оказания услуг (выполнения работ, а также работников укремленя, выполняющие длянные функции, нообходимыя деятельности укреждения.

 $\ddot{\phantom{a}}$ 

Муниципальное дошкольное образовательное учреждение "Детский сад № 273 Краснооктябрьского района Волгограда"<br>администрация Волгограда, департамент по образованию администрации Волгоградет муниципального имущества админист

территориальное управление департамента по образованию администрации Волгограда

муниципальное образование - городской округ город-герой Волгоград

3442041513 183P1768 Дата по Сводному реестру ИНН

 $01.01207$ 

КОЛЫ

344201001 763 KIII | глава по  $BK$ 

18701000 no OKTMO

деятельности 19 от приносящей 28 100,00 средств за счет доход  $\overline{16}$ Аналитическое распределение оплаты труда сотрудников по источникам финансового  $OMC$ <sup>18</sup>  $\overline{15}$ и местных бюджетов за счет средств гранта в форме субъектов<br>Российской из бюджетов Федерации по основному месту работы  $\frac{4}{3}$ обеспечения, руб. <sup>17</sup> в том числе: субсидии в том числе: федерального бюджета  $\overline{\mathbf{H}}$  $\overline{13}$ на иные цели субсидии средств за счет  $\overline{12}$ (муниципального) государственного на выполнение за счет средств 7510200,00 3833200,00 797 900 00 субсидии задания  $\equiv$ сотрудниками являющимся физическим учреждения лицам, не Начислено по договорам гражданско-правового  $\overline{a}$ характера, руб.  $^{16}$ в том числе: сотрудникам учреждения  $\circ$ совместительству по внешнему 802 200,00 67 300,00 Фонд начисленной оплаты труда сотрудников за отчетный период, руб. совместительству по внутреннему (совмещению должностей) 807 300,00 91 900,00 в том числе: неполного рабочего времени по основному месту работы в том числе на условиях: 7 538 300.00 3 833 200,00 полного<br>рабочего 797 900.00 времени 7 538 300,00 3833 200.00 797 900,00 **BCETO** 8 412 900,00 4727300,00 797 900,00 всего Код<br>строки  $\boxed{\frac{1000}{1000}}$ 3000 1100 2000 2100 3100 Вспомогательный персонал, всего Административно-управленческий Группы персонала Основной персонал, всего персонал, всего  $22$ из них: $\frac{13}{2}$ из них:  $13$ из них:

Раздел 2. Сведения об оплате труда

ми для оказания услу (выполнения работ, модна по припата переознала указывается в соответете и предлогом должности от характера работ, для выполнения ым с лиц  ${}^6$ Указывается сумма, начисленная по договорам гражданско-правового характера, заключ которых привлекается сотрудник.

869 500,00

899 200,00

12 169 400,00

Hroro

28 100,00

 $\frac{0.00}{\sqrt{25}}$ 

 $\overline{0,00}$ 

 $0,00$ 

12 141 300,00

п Показательного распределения опаты изучает о веспочно обеспочно формируются в случае, если прование о детализации портано органом составляющим и пользовится управления учердителя.

и у мазывается сумма начисленной оплаты труда работника, музывающим услуги (выполняющим работы) в рамах программ обязательного вслишинского страхования.

идовность соход кашесяний виносительность сохода разниковность и долго каповывается от кажды, кажды долго кажды в состоянность состоянность состоянность состоянность состоянность состоянность состоянность состоянность сос

» у казыватся сумма начисленной оплаты пруда работния, непосредствое оказывающих работы), направленные на достижение определенных уставом учреждения деятельности этого учреждения.

у у казывается о учествой операторической поддержания устренно приняковые правленных на достижение установ использования, и поддержания в поддержание данние и оборудования.

У казывается существой опаты труда работникам учреждения управленных (органией) оказания услуг (выполнения работникам учреждения, выполняющи администранные для обеспечения деятельности учреждения.

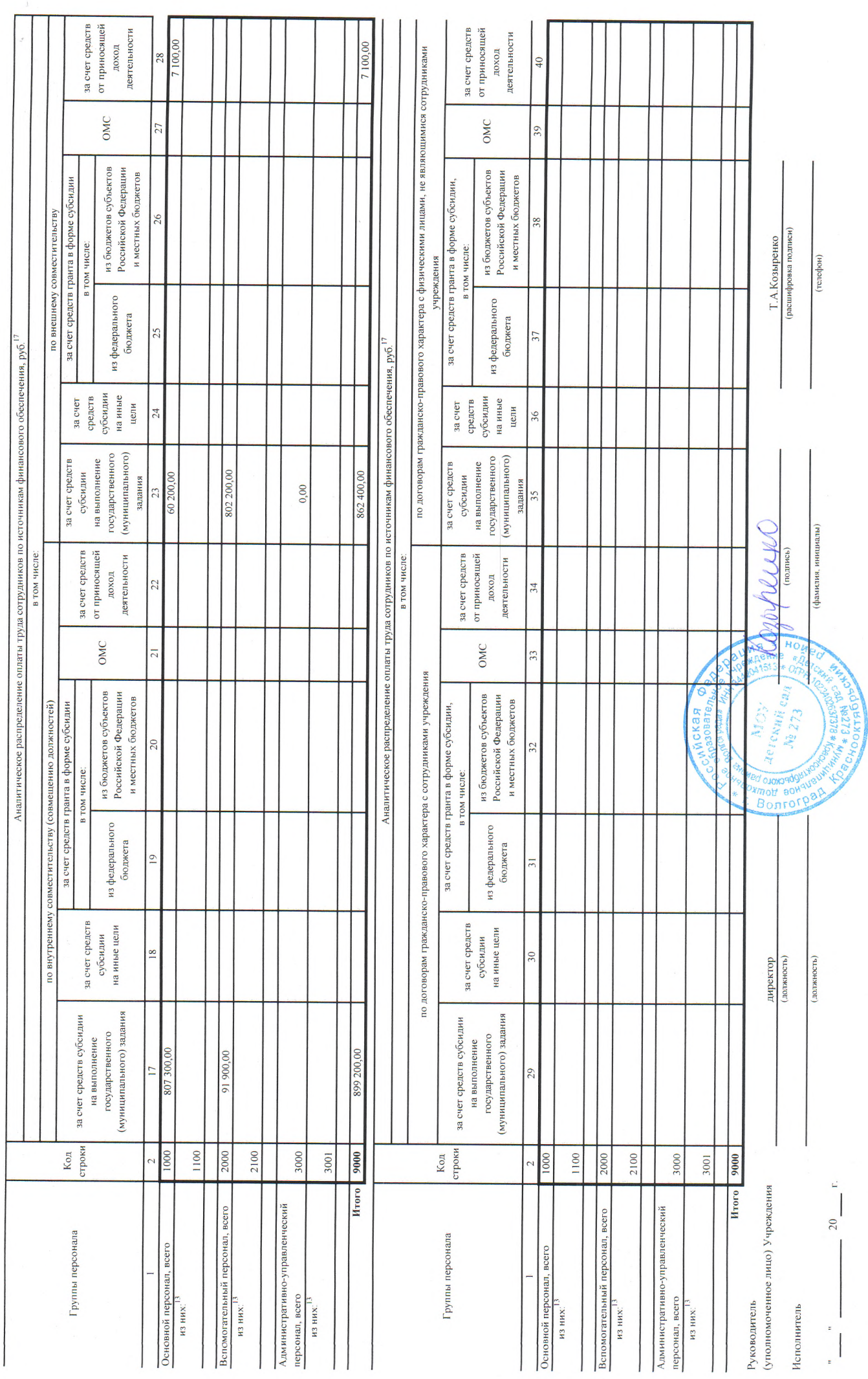

 $\hat{\vec{r}}$ 

 $\epsilon$ 

 $\mathcal{L}_{\mathcal{A}}$ 

 $\bar{R}$ 

(в ред. Приказа Минфина России от 08.11.2022 № 159н) -

Сведения о недвижимом имуществе, за исключением земельных участков, закрепленном на праве оперативного управления

 $\ddot{\phantom{0}}$ 

 $2023$  r. января на  $\overline{1}$ 

Орган, осуществляющий функции и полномочия учредителя<br>Публично-правовое образование Периодичность: годовая Учреждение

Муниципальное дошкольное образовательное учреждение "Детский сад № 273 Краснооктябрьского района Волгограда"<br>администрация Волгограда, департамент по образованио администрации Волгограда, департамент муниципального имуще Краснооктябрьское территориальное управление департамента по образованию администрации Волгограда<br>муниципальное образование – городской округ город-герой Волгоград

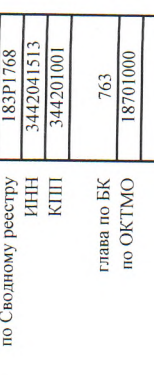

 $01.01.202$ КОДЫ

 $I<sub>ara</sub>$ 

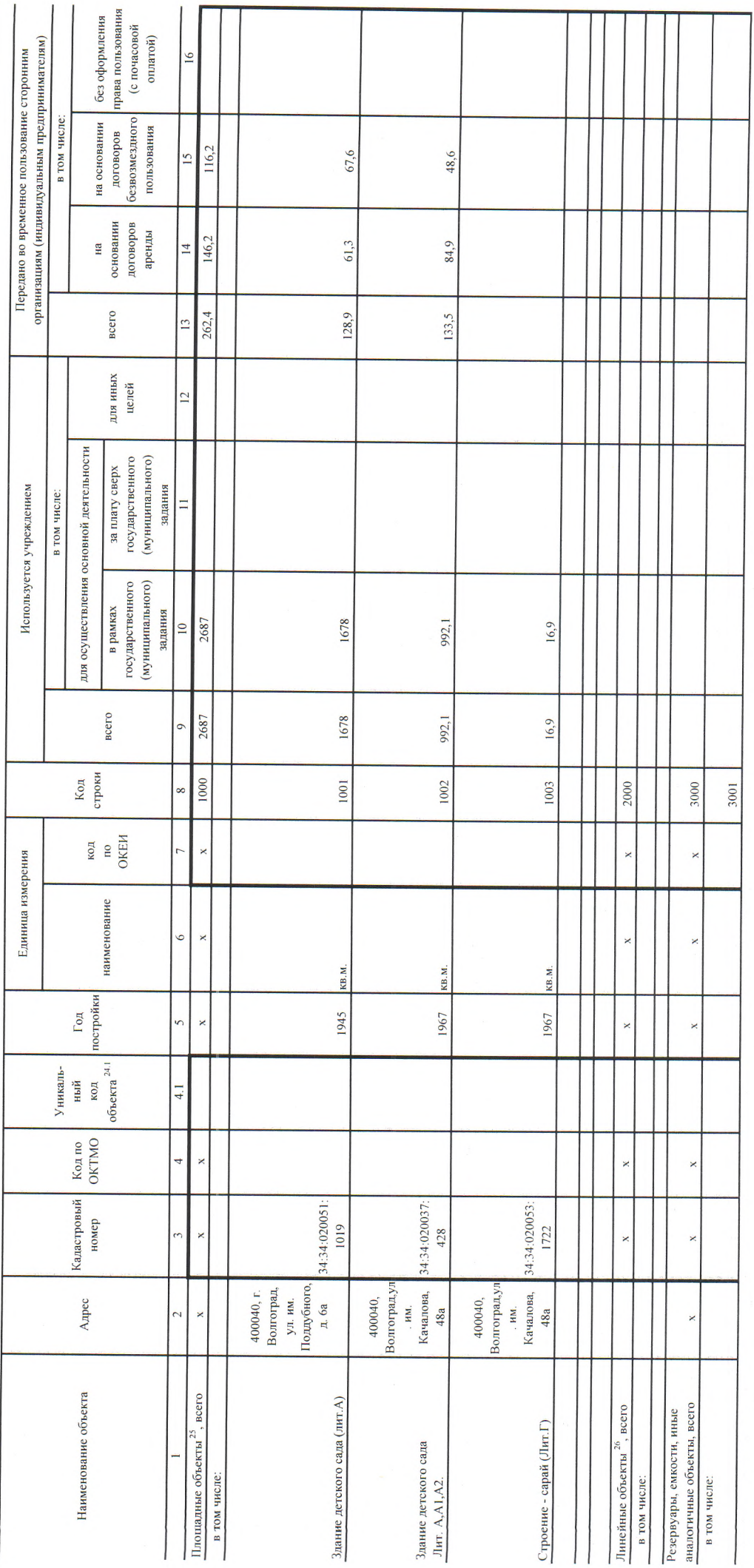

 $\epsilon$ 

**КОДЫ** 

Aara

 $\overline{\phantom{a}}$ 

предоставленных на праве постоянного (бессрочного) пользования Сведения о земельных участках,

 $20\ 23$  r. января  $\frac{1}{2}$ 

Орган, осуществляющий функции Публично-правовое образование и полномочия учредителя Периодичность: годовая Учреждение

администрация Волгограда, департамент по образованию администрации Волгограда, департамент муниципального имущества администрации Муниципальное дошкольное образовательное учреждение "Детский сад № 273 Краснооктябрьского района Волгограда"

Волгограда , Краенооктябрьское территориальное управление департамента по образованию администрации Волгограда<br>муниципальное образование – городской округ город-герой Волгоград

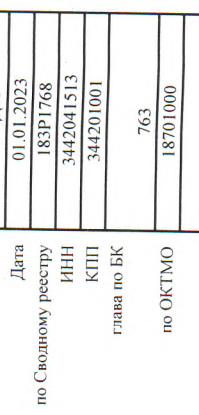

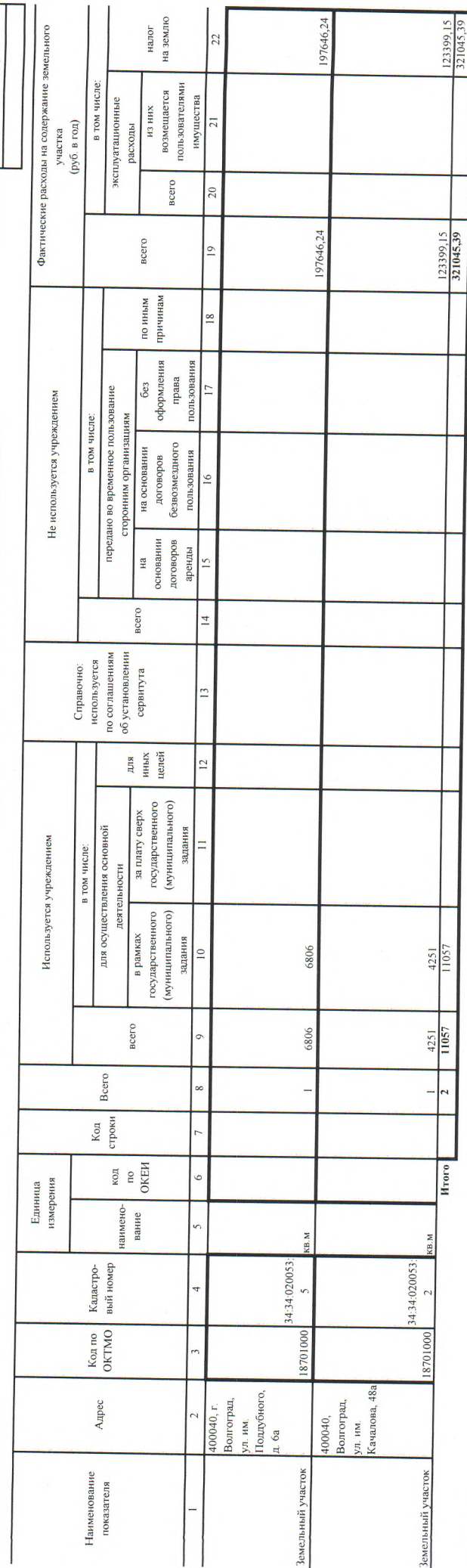

(уполномоченное Заведующий MOV  $(10.1)$ жность) де № 273 (должность) Руководитель Исполнитель лицо)

**DINNINO** (moduch)

Козыренко $\mathrm{T.A.}$  (расшифровка подписи)

(фамилия, инициалы)

 $20$  r.

 $\frac{1}{\pi}$ 

l.

(телефон)

 $\frac{1}{2}$ 

 $\ddot{\phantom{a}}$ 

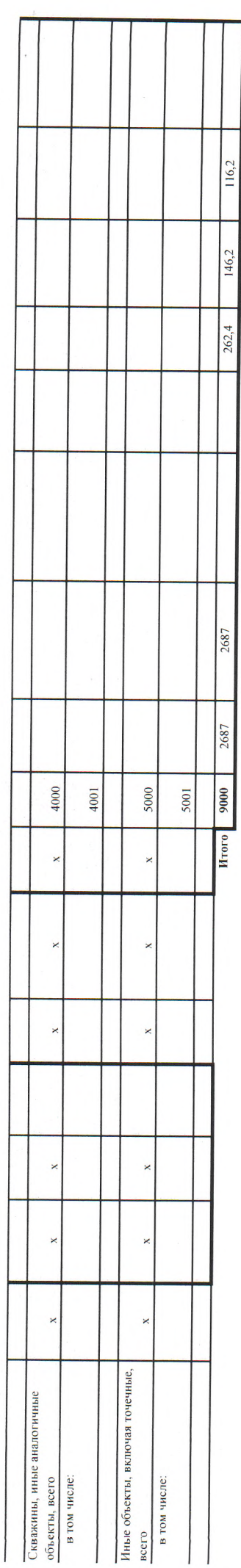

24.1 Указывается уникальный код объекта капитального строительства, объекта недвижного виушества (при наличии).

 $\overline{\phantom{a}}$ 

<sup>25</sup> Указываются здания, строения, сооружения и иные аналогичные объекты.<br><sup>26</sup> Указываются линии электроперсдачи, линии связи (в том числе линейно-кабельные, пруботрободные дрово, должения, пругне подобные сооружения.<br><sup>26</sup>

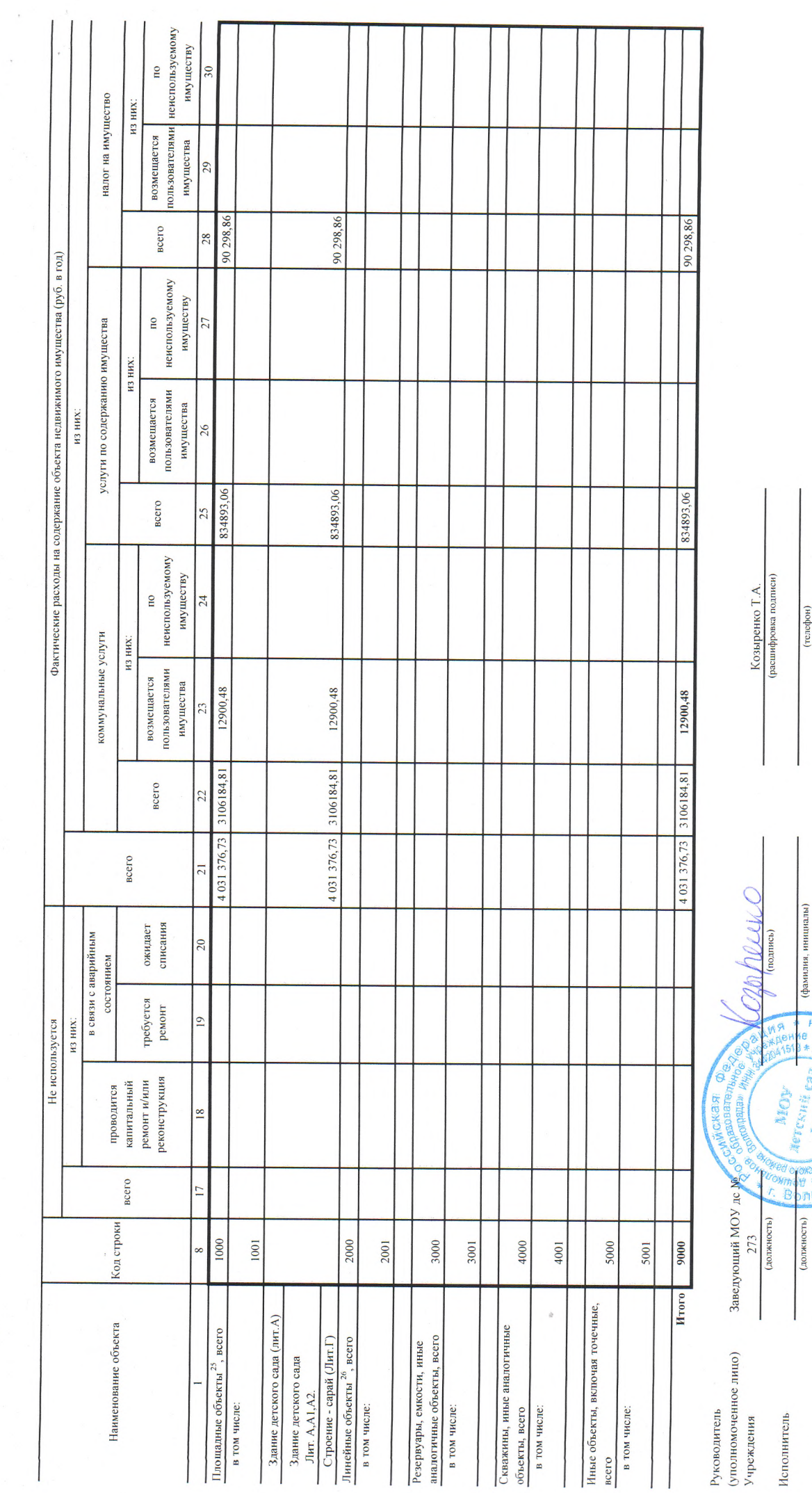

(телефон)

(фамилия, инициалы)

 $rac{HQ}{R}$ 

ta<sub>3</sub>

(должность)

 $20$  r. I

> ś  $\overline{\phantom{a}}$ ł

 $273$ 

 $\ddot{\phantom{a}}$ 

Nc

Сведения об особо ценном движимом имуществе (за исключением транспортных средств)

 $2023$  r. января на  $\overline{1}$ 

> Орган, осуществляющий функции Публично-правовое образование<br>Периодичность: годовая и полномочия учредителя Учреждение

 $\lambda$ 

администрации Волгограда , Краенооктябрьское территориальное управление департамента по образованию администрации Волгограда<br>муниципальное образование – городской округ город-герой Волгоград Муниципальное дошкольное образовательное учреждение "Детский сад № 273 Краснооктябрьского района Волгограда"<br>администрация Волгограда, департамент по образованию администрации Волгограда, департамент муниципального имущес

3442041513<br>344201001 01.01.2023<br>183P1768 18701000 763 **A**ara rnaaa no BK<br>no OKTMO по Сводному реестру KILI<br>KILI

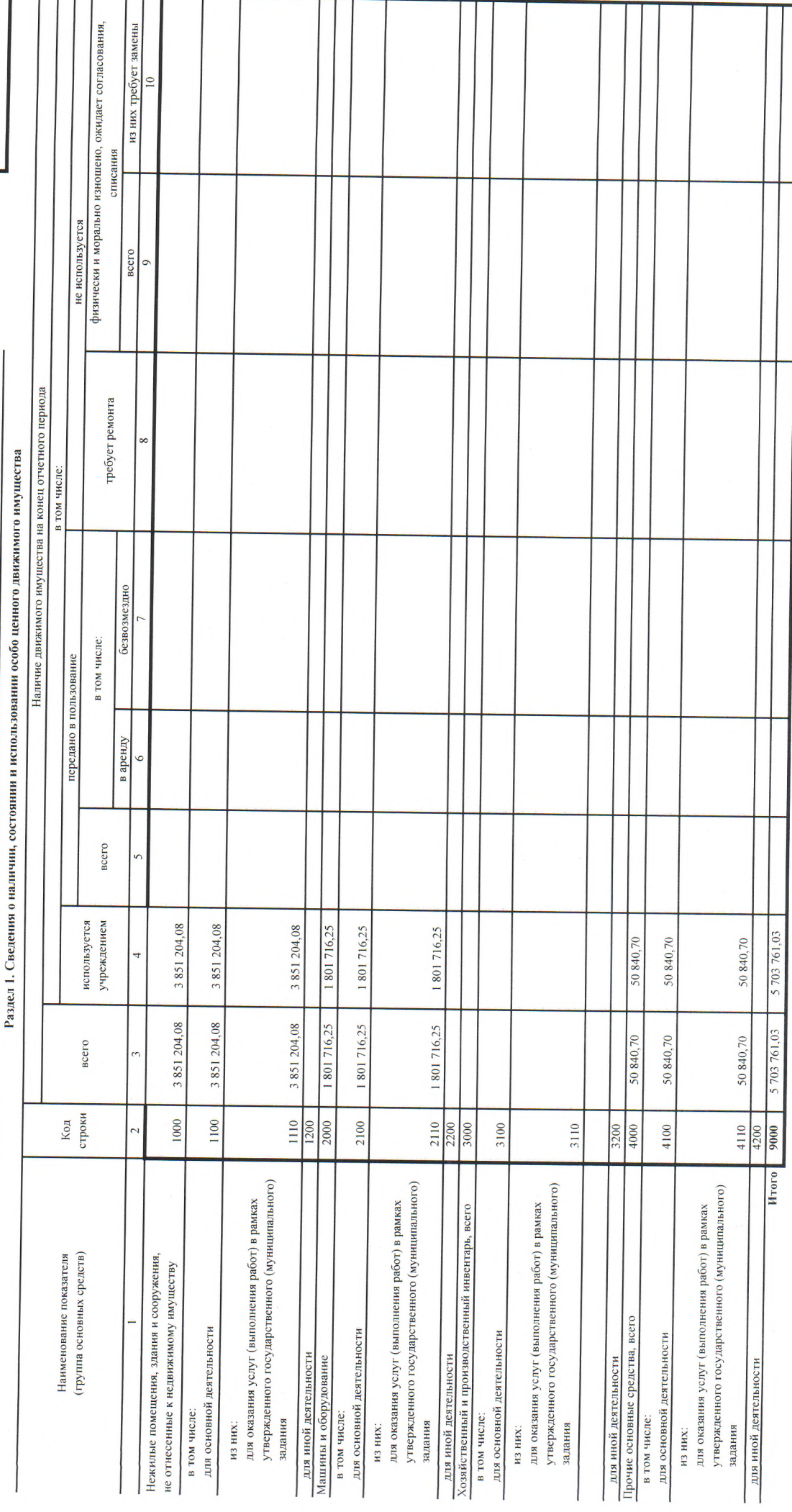

 $\overline{\phantom{a}}$ 

 $\overline{\phantom{a}}$  $\frac{1}{\sqrt{2}}$ 

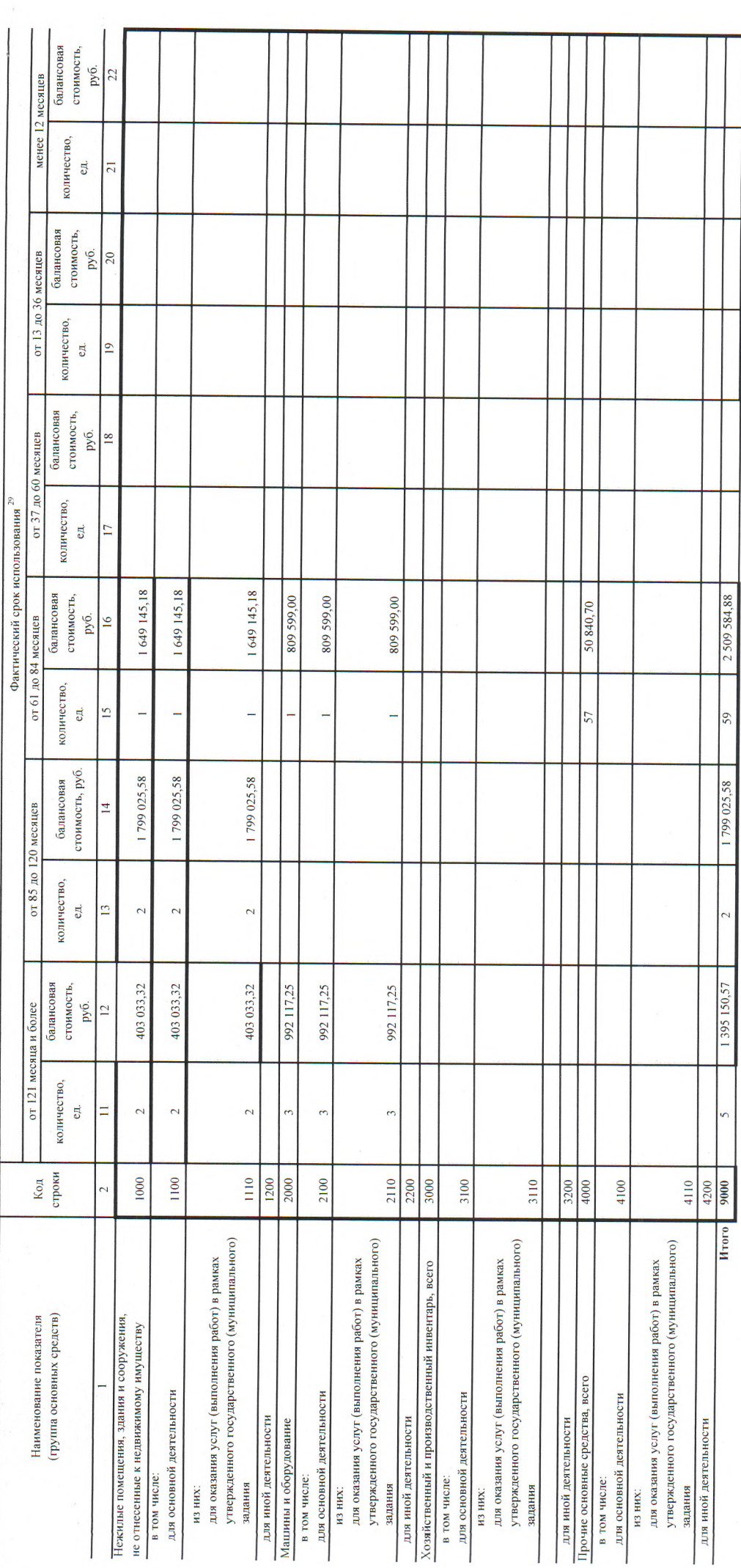

 $\frac{39}{2}$ Срок использования имущества считается начиная с 1-то числа мезяца, следующего за мезяцем принятия его к бухгалтерскому учету.

 $\ddot{\phantom{a}}$ 

 $\overline{\phantom{a}}$ 

 $\ddot{\phantom{0}}$ 

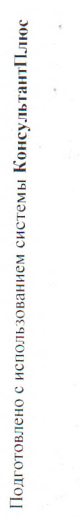

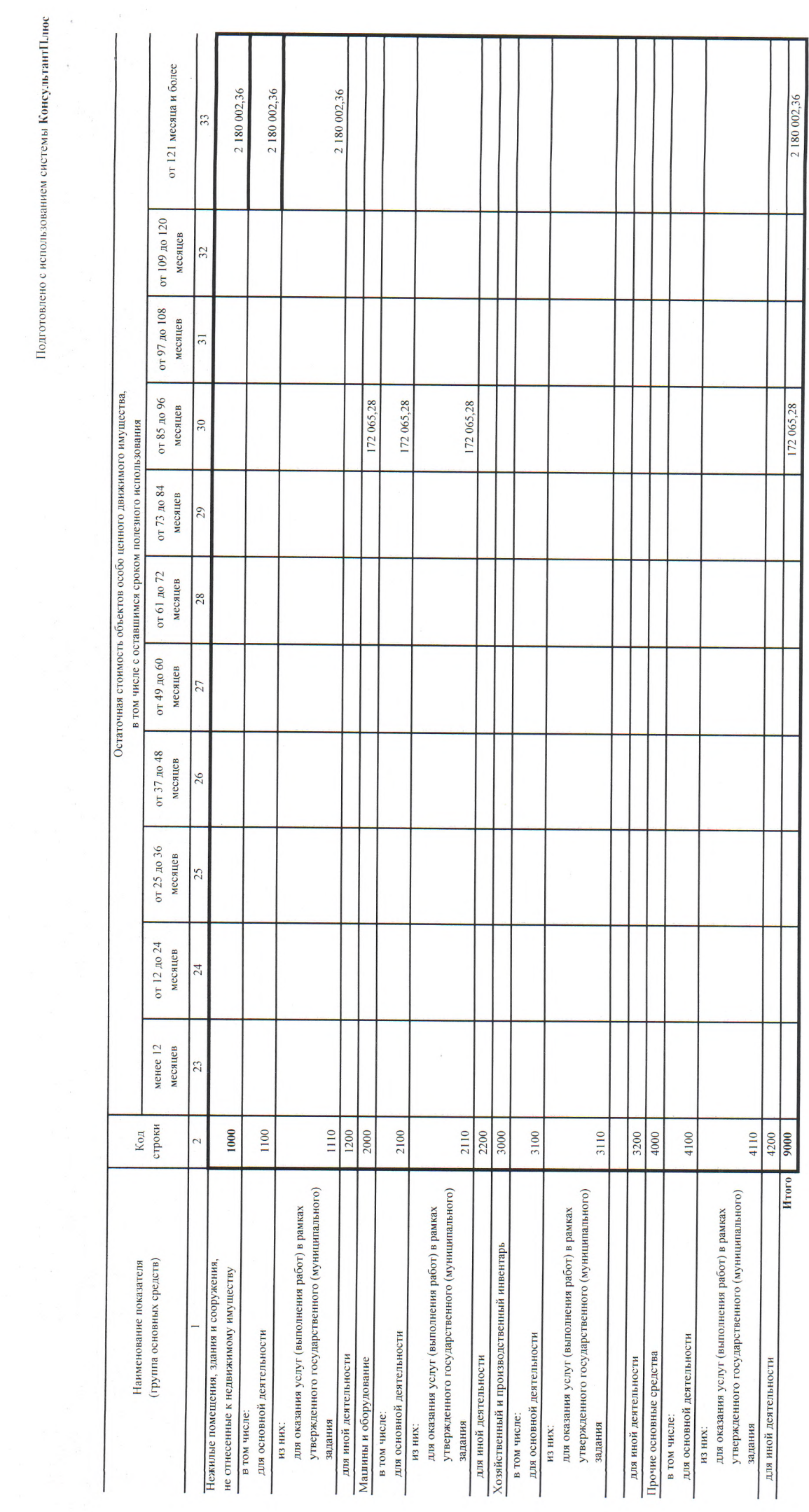

 $\hat{\mathcal{A}}$ 

 $\frac{1}{2}$  .

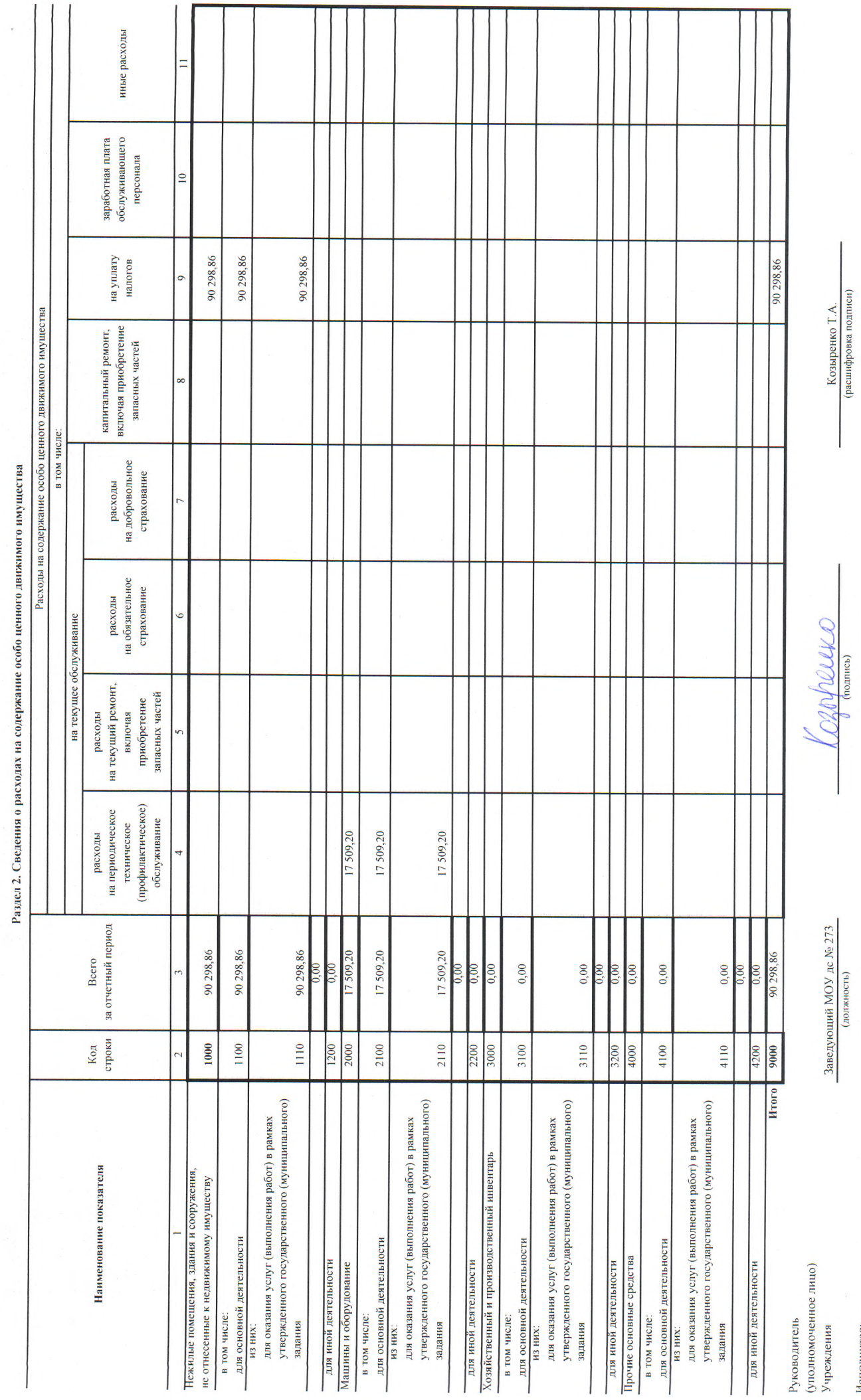

 $\frac{1}{2}$ 

(телефон)

(фамилия, инициалы)

(должность)

Исполнитель

 $\ddot{\phantom{0}}$  $\bigg\}$ į

 $\overline{\phantom{a}}$  $20$  —

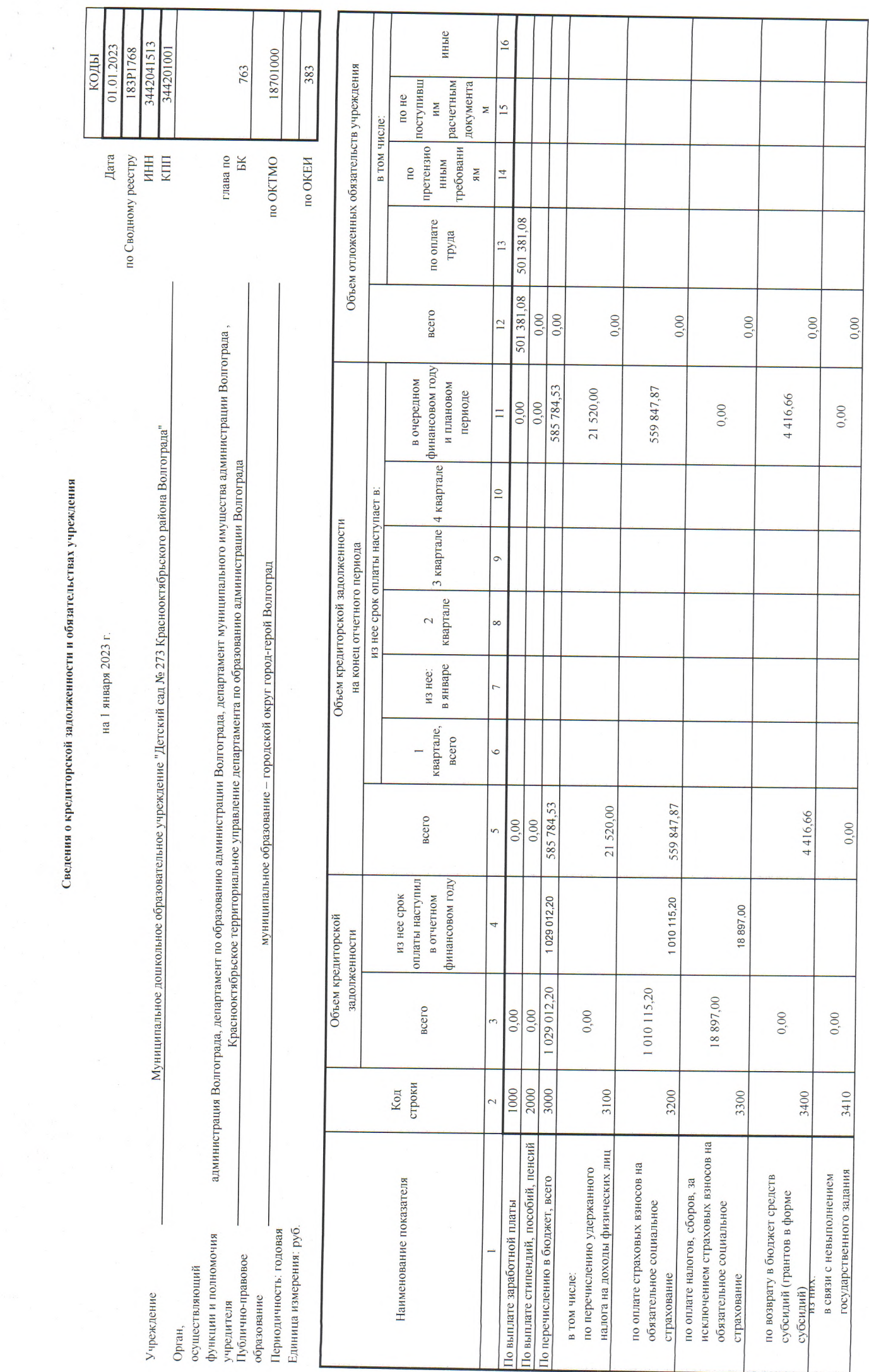

 $\hat{\mathcal{A}}$ 

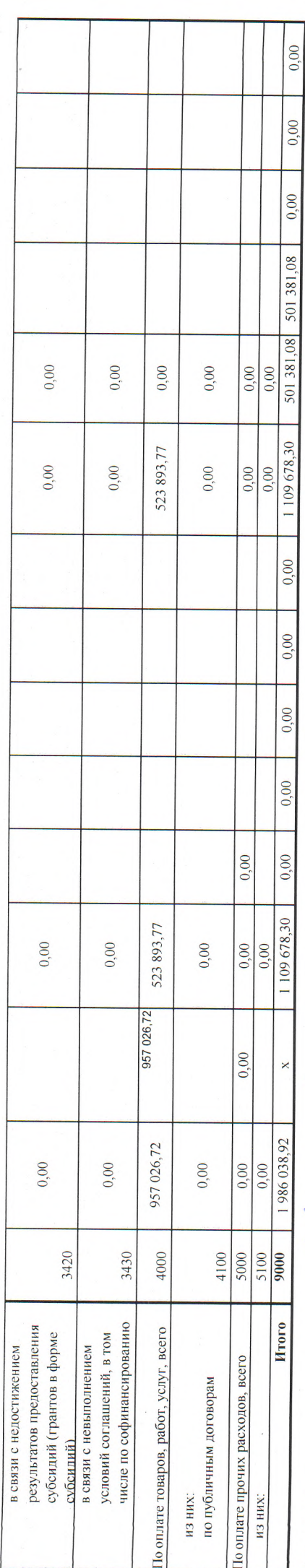

Руководитель<br>(уполномоченное лицо) Учреждения

Исполнитель

 $20$  $\begin{picture}(160,10) \put(0,0){\line(1,0){10}} \put(10,0){\line(1,0){10}} \put(10,0){\line(1,0){10}} \put(10,0){\line(1,0){10}} \put(10,0){\line(1,0){10}} \put(10,0){\line(1,0){10}} \put(10,0){\line(1,0){10}} \put(10,0){\line(1,0){10}} \put(10,0){\line(1,0){10}} \put(10,0){\line(1,0){10}} \put(10,0){\line(1,0){10}} \put(10,0){\line($ 

 $\Gamma_{\rm s}$ 

Paheanau  $\int\!\!\!\!\int$ Дојжность) (должность)

 $\overline{\phantom{a}}$ 

 $\frac{1}{2}$ 

 $\n *W W W W W W W W W W W W W W W W W W W W W W W W W W W W W W W* <$ 

(телефон)

Сведения о поступлениях и выплатах учреждения

на 1 января 2023 г.

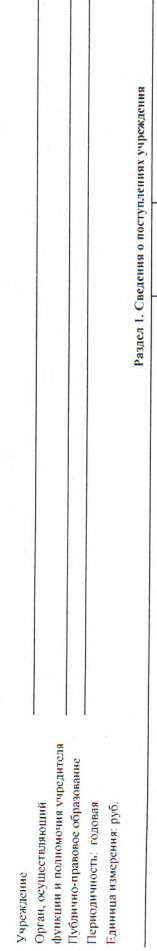

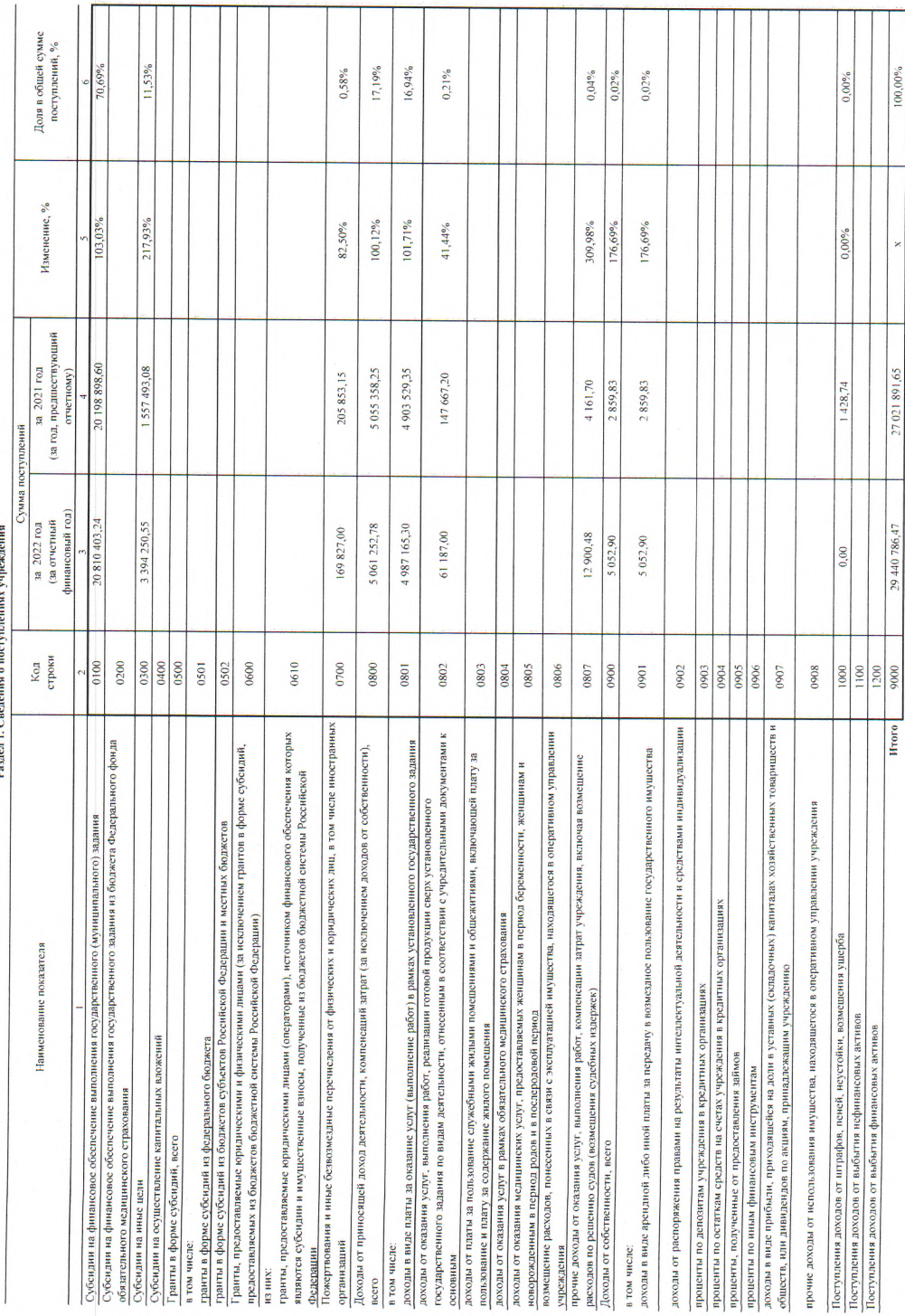

иниструка (1920)<br>1922 — 2002 г. Дорогов, компьютерный рассмотрикам (с компьютерный станции)<br>1924 — 2002 г. Дорогов, английский социалистрик (с компьютерный социалистрик<br>1924 — 2003 г. достигалистрика (с компьютерский соц

коды

 $\sim$ 

 $\chi$ 

 $\frac{1}{\sqrt{2}}$ 

утвержден

 $\frac{1}{2}$  NBN  $\frac{1}{2}$ 

 $100,00%$ 

27021891,65

29 440 786,47

 $\epsilon$ 

 $\overline{a}$ 

383

Раздел 2. Сведения о выплатах учреждения

 $\overline{\mathbf{r}}$ 

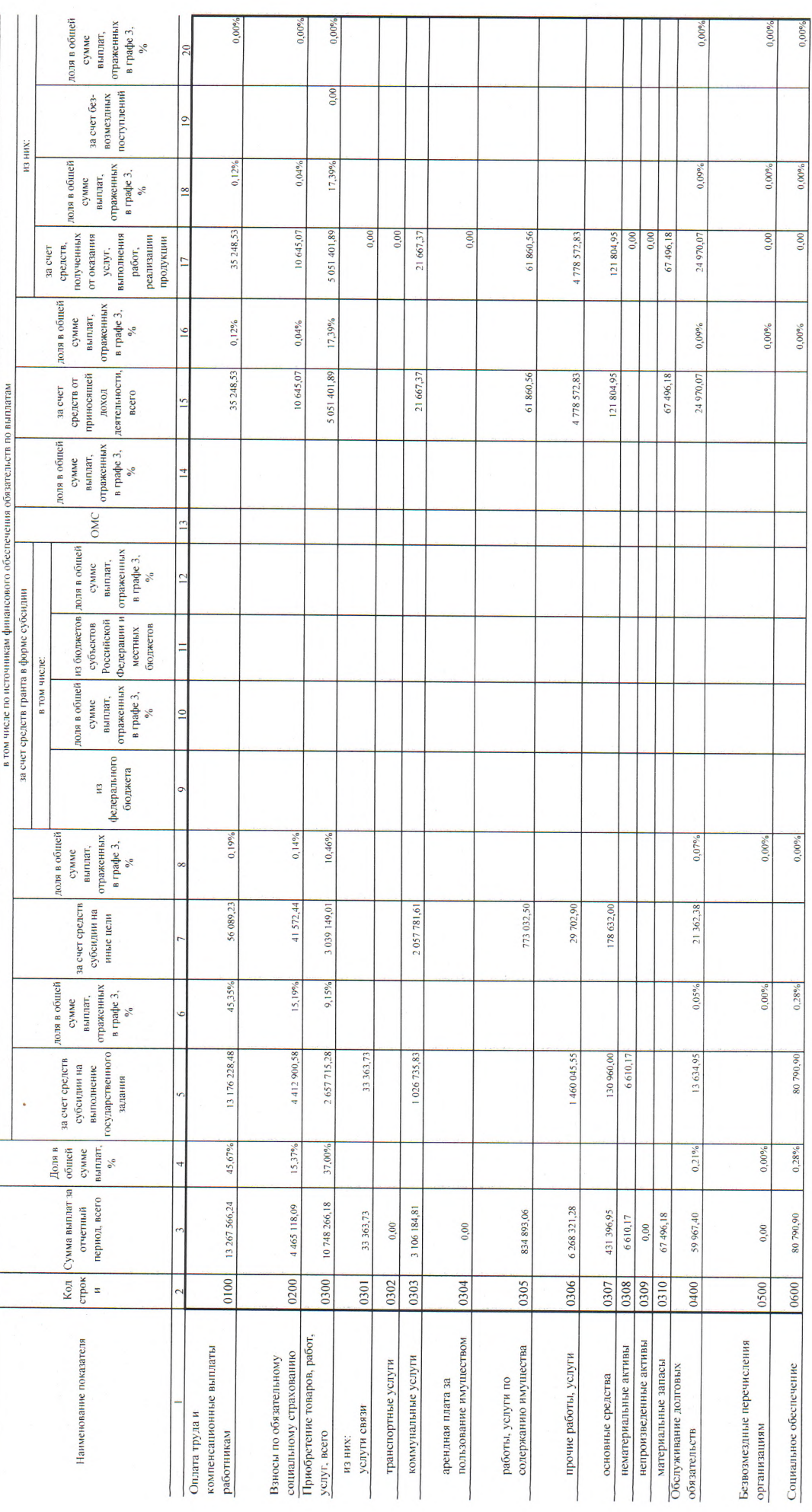

ý,

 $\ddot{c}$ 

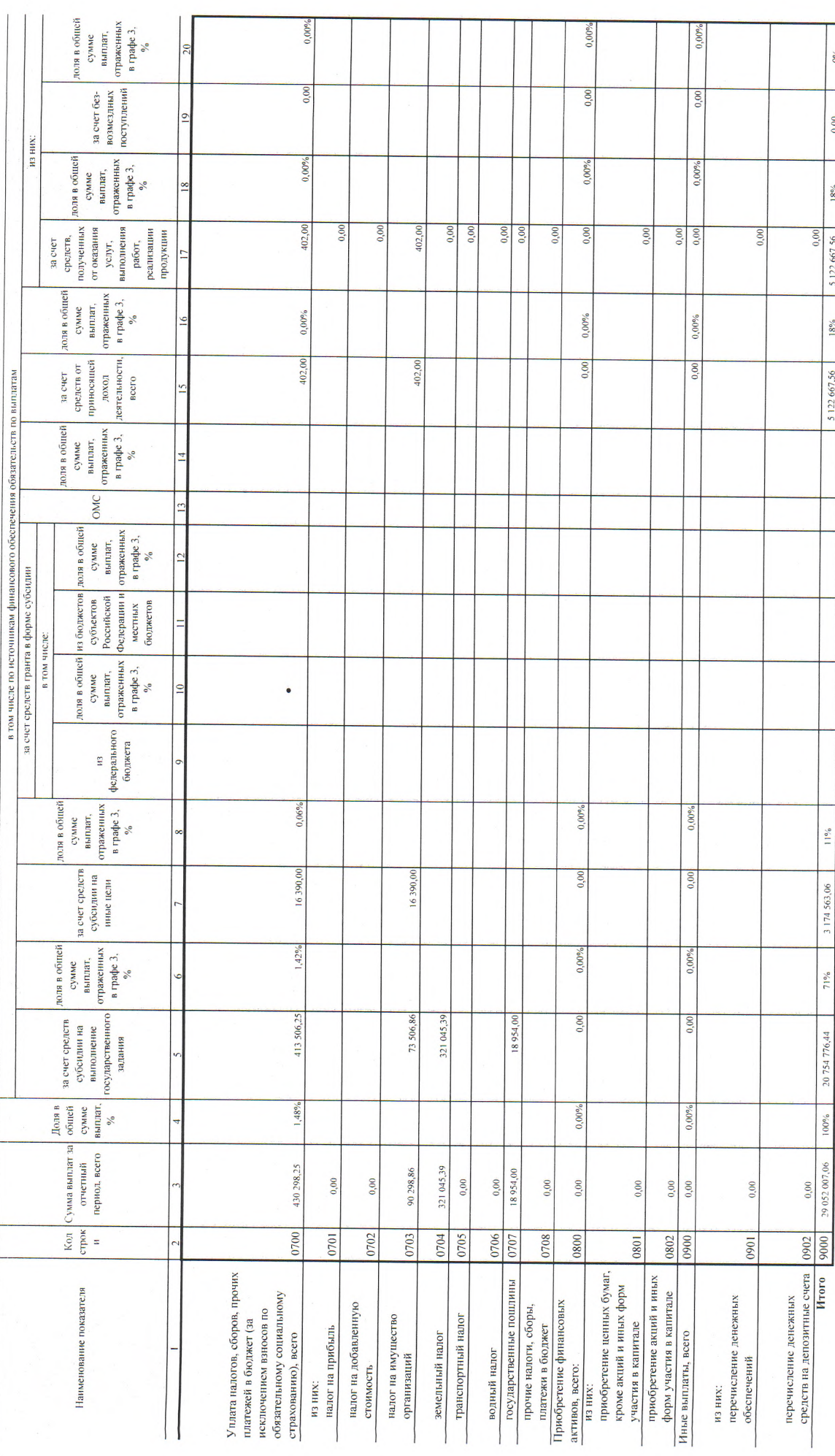

 $(101)$ жность) Руководитель $\label{eq:1} $$$  (уполномоченное лицо)<br> Учреждения — Заведующий

Т.А. Козыренко<br>(расшифровка подписи)

(телефон)

 $(DI)$ жность)

 $-20$  r. Исполнитель

 $\frac{d}{2}$